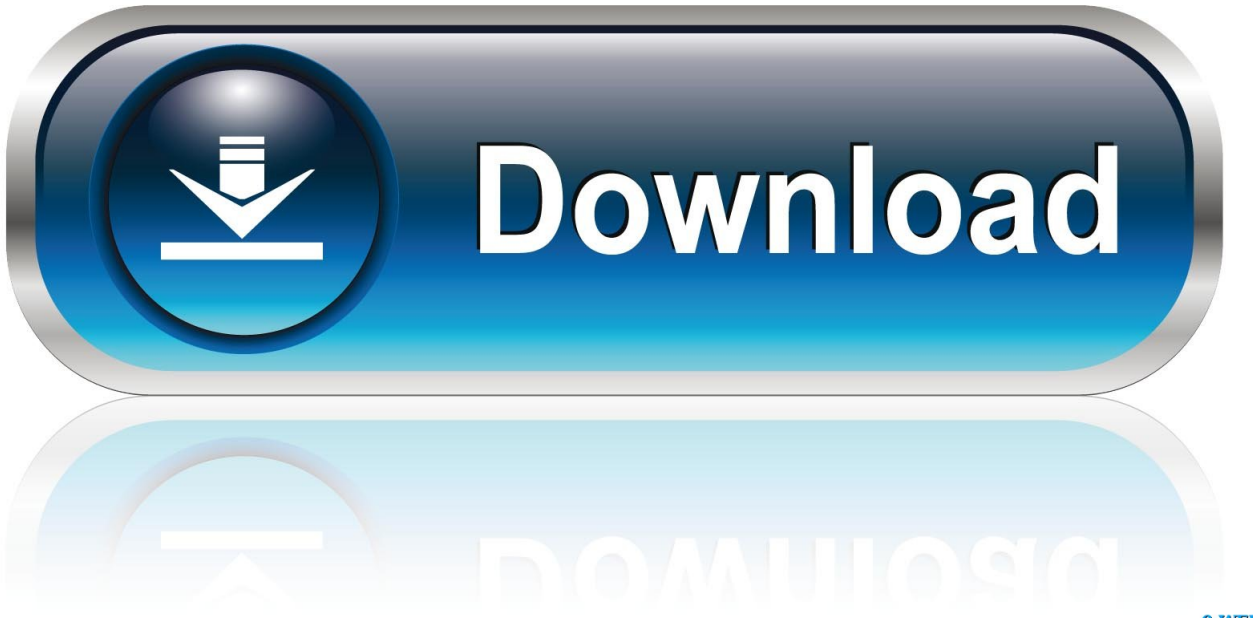

0-WEB.ru

[Share Control Apps For Mac](https://raiskilruppplan.weebly.com/blog/ibps-po-question-paper-pdf#pPwM=cBVjhDU92qGuMCHH2umwynbICVzeiZbhCbb==)

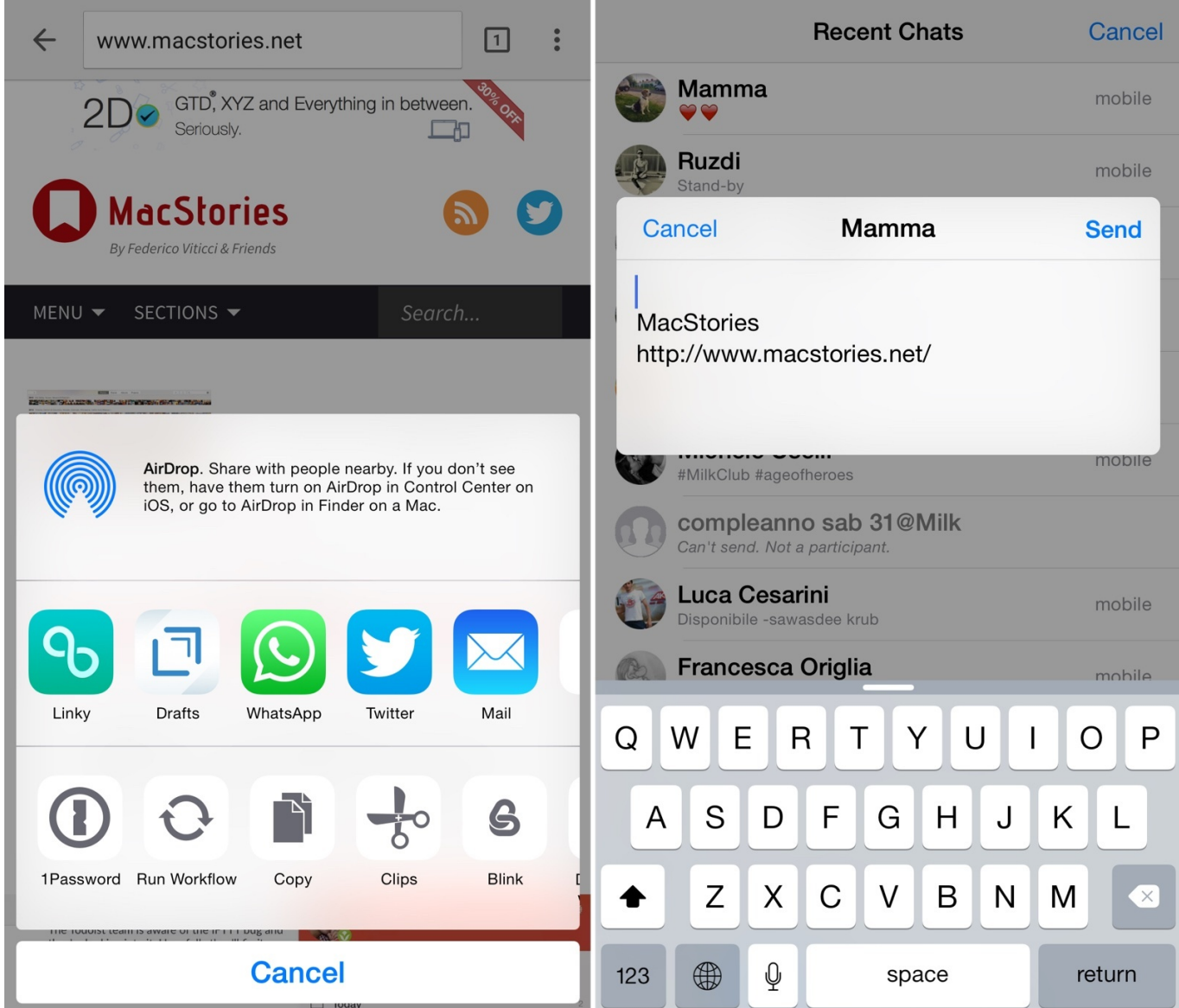

[Share Control Apps For Mac](https://raiskilruppplan.weebly.com/blog/ibps-po-question-paper-pdf#pPwM=cBVjhDU92qGuMCHH2umwynbICVzeiZbhCbb==)

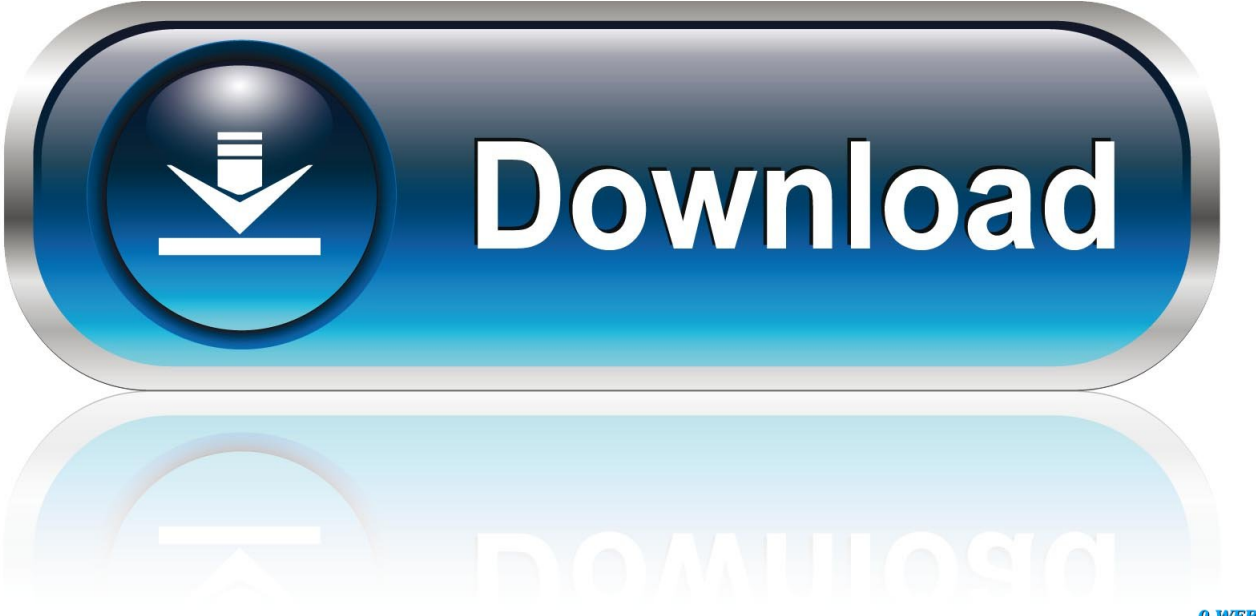

0-WEB.ru

Launchpad is the central location where you can see which apps are on your Mac and launch them as needed.. Luckily, you can group apps together in folders in the Launchpad view. However, if youâ<sup>n</sup> e downloaded a LOT of software, the Launchpad window  $\frac{\partial \ln n}{\partial x}$  or windows  $\frac{\partial \ln n}{\partial x}$  may get cluttered quickly.

## [Download Double Commander 0.7.6 For Mac](http://uncalyped.blogg.se/2021/march/download-double-commander-076-for-mac.html)

## [Resident Evil 4 Full Game](https://hunransrackpret.localinfo.jp/posts/15645648)

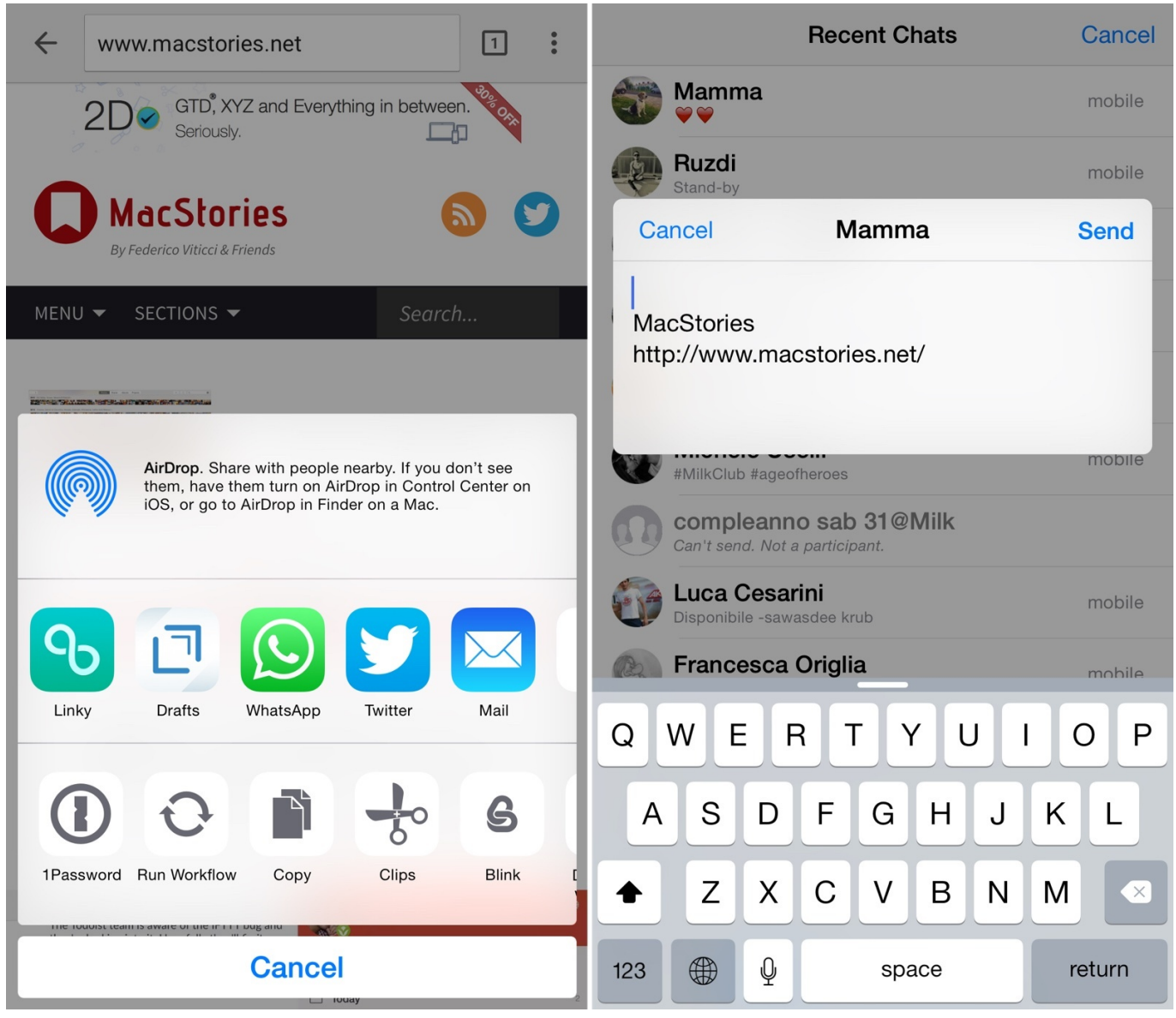

[Codes On GTA San Andreas On Motorcycles](http://protsurbestfe.rf.gd/Codes_On_GTA_San_Andreas_On_Motorcycles.pdf)

## [Silverlight For Mac Netflix Download](https://diapantmoteb.mystrikingly.com/blog/silverlight-for-mac-netflix-download)

[How To Install Ppjoy Drivers Manually](https://quetitobin.substack.com/p/how-to-install-ppjoy-drivers-manually)

[Torrent Alison Moyet Discography](https://seesaawiki.jp/gnacosecan/d/Torrent Alison Moyet Discography)

[برنامج مونتاج فيديو عربي سهل 7](https://www.b-declercq.be/nl-be/system/files/webform/visitor-uploads/halespri433.pdf) 731bfe828e

e828bfe731

[Windows 7 Serial Key For 32 Bit](https://becozisand.over-blog.com/2021/03/Windows-7-Serial-Key-For-32-Bit.html)